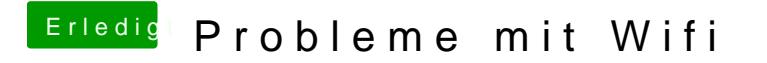

Beitrag von CMMChris vom 20. September 2019, 10:32

Dann teste mal den Country Code auf IT zu ändern.